### Machine Learning and Data Mining An Introduction with WEKA

AHPCRC Workshop - 8/18/11 - Dr. Martin Based on slides by Gregory Piatetsky-Shapiro from Kdnuggets http://www.kdnuggets.com/data\_mining\_course/

# **Terminology**

#### Components of the input:

witten&eibe

- Concepts: kinds of things that can be learned • Aim: intelligible and operational concept description
- Instances: the individual, independent examples of a concept
- Note: more complicated forms of input are possible – Attributes (Features): measuring aspects of an instance
	- We will focus on nominal and numeric ones

#### What's a concept?

- Data Mining Tasks (Styles of learning):
	- Classification learning:
	- predicting a discrete class
	- Association learning: detecting associations between features
	-
	- Clustering: grouping similar instances into clusters
	- Numeric prediction: predicting a numeric quantity
- Concept: thing to be learned

witten&eibe

• Concept description: output of learning scheme

### Classification learning

- Example problems: attrition prediction, using DNA data for diagnosis, weather data to predict play/not play
- Classification learning is supervised – Scheme is being provided with actual outcome
- Outcome is called the *class* of the example
- Success can be measured on fresh data for which class labels are known ( test data)
- In practice success is often measured subjectively

### Association learning

- Examples: supermarket basket analysis -what items are bought together (e.g. milk+cereal, chips+salsa)
- Can be applied if no class is specified and any kind of structure is considered "interesting"
- Difference with classification learning:
	- Can predict any attribute's value, not just the class, and more than one attribute's value at a time
	- Hence: far more association rules than classification rules
	- Thus: constraints are necessary
		- Minimum coverage and minimum accuracy

#### **Clustering**

- Examples: customer grouping
- Finding groups of items that are similar
- Clustering is *unsupervised* – The class of an example is not known
- Success often measured subjectively

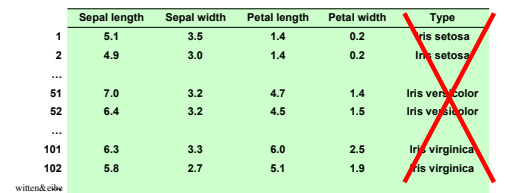

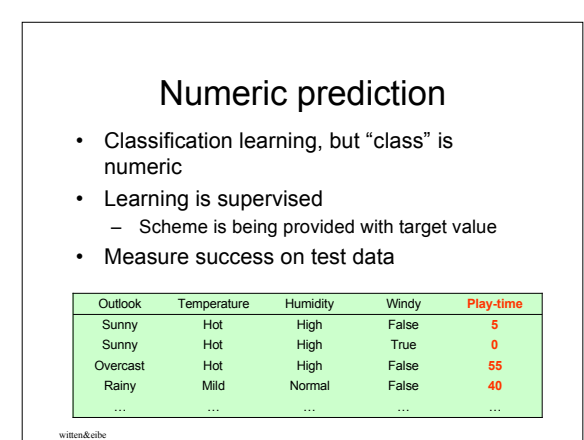

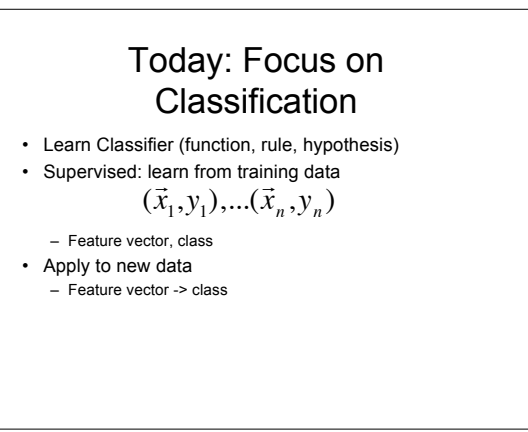

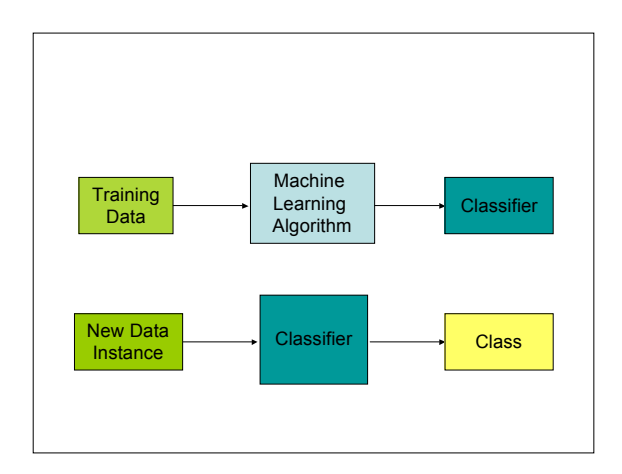

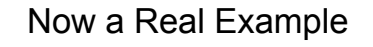

- Data collected from Medical Web Pages
- Goal: learn two classes
	- Reliability (trustworthiness of information)

How common

– Type of Page

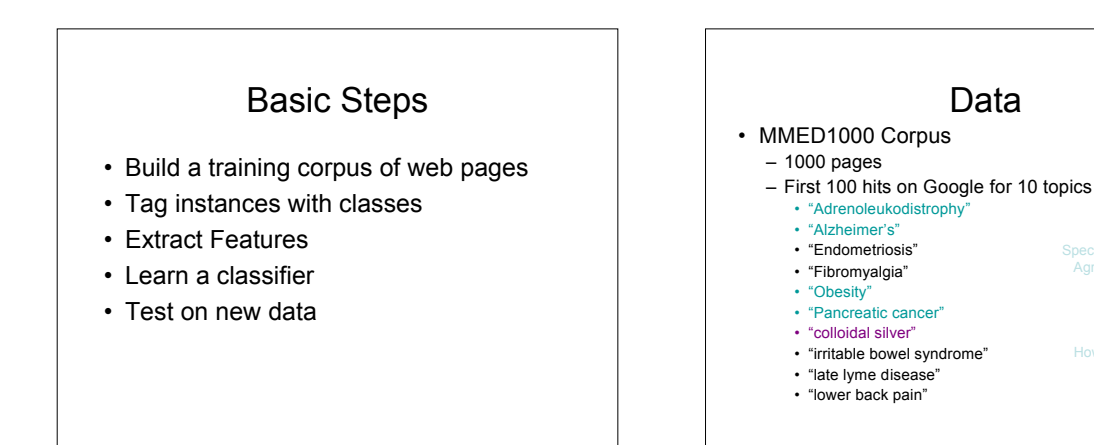

#### 254 Features

- Link-Based
	- Inlinks, Outlinks, PageRank, Domain • Server host name, secure
- 
- HTML markup
	- Symbols, metadata, JavaScript
	- Bold, italics, underline, font • Counts and frequencies

#### 254 Features

- Text properties
	- LSA vector length, coherence, words per paragraph
	- Personal pronouns, punctuation, unique words
- Lists of words
	- Whole text, outlinks, anchor text
		- Criteria, medical, commercial, alternative • Disclaimer, diagnosis, shopping cart, miracle

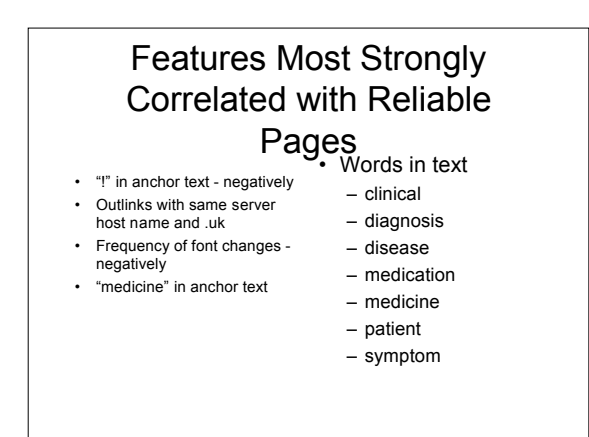

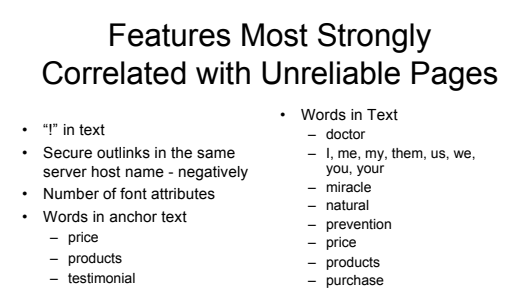

- purchase "to order"
- 
- testimonial therapist

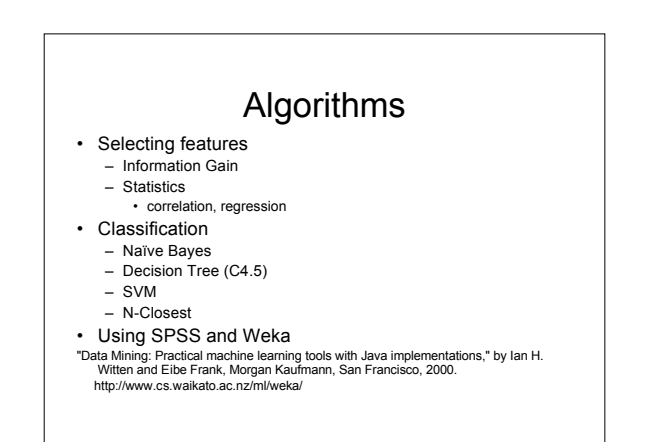

# Decision Trees

- Nodes are the features
- Maximize information gain
	- Expected reduction in entropy by partitioning examples according to given attribute  $\sum p_i \log_2 p_i$
	- Entropy =
		- 0 when all in same class
		- 1 when equal number in each class

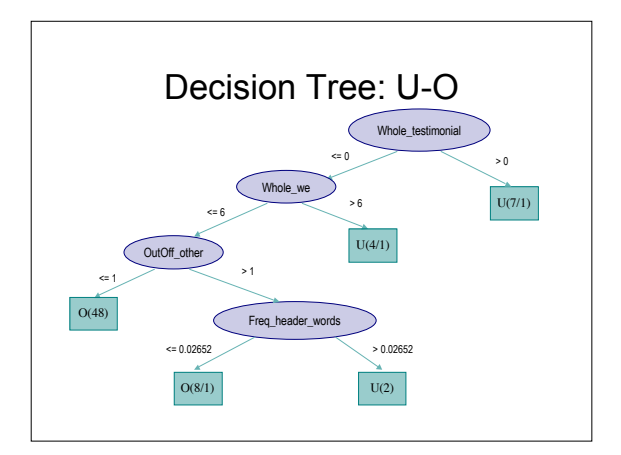

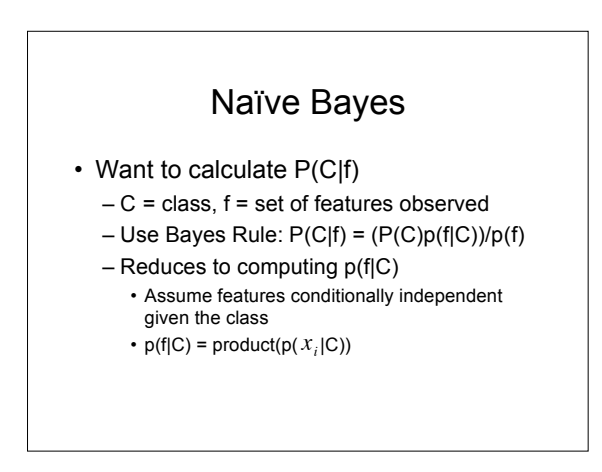

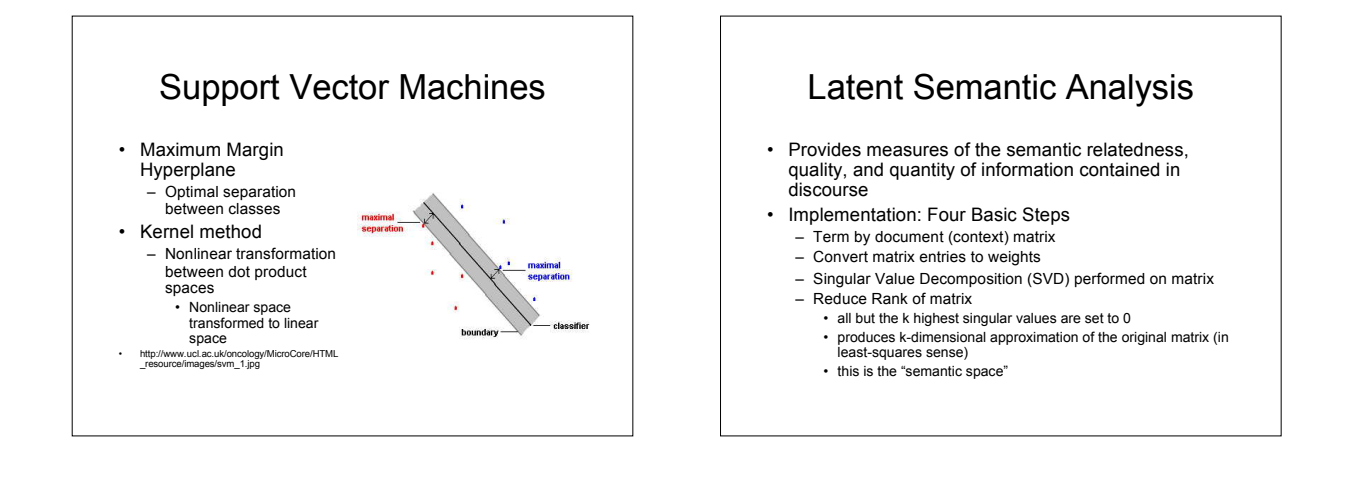

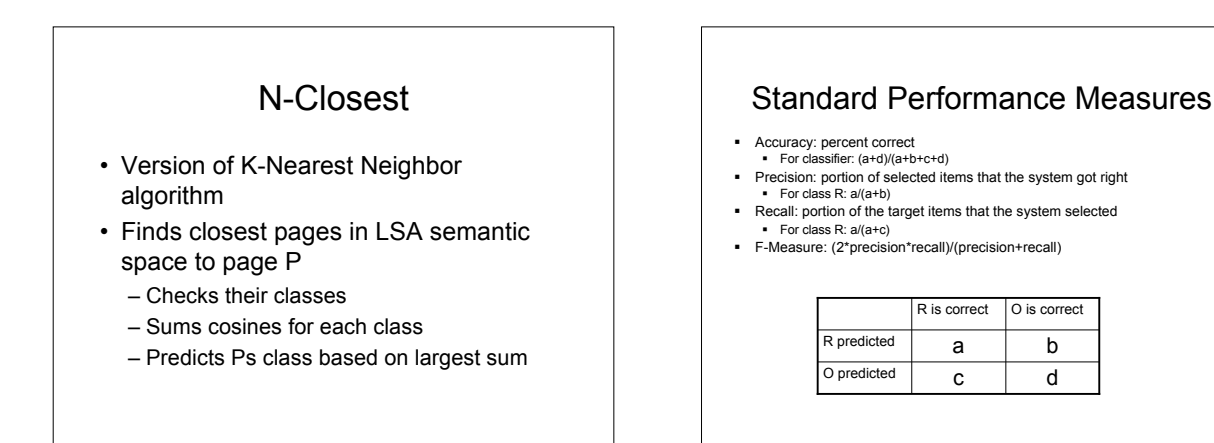

4

## Kappa Statistic

- Chance Corrected Measure of Agreement
- Cohen 1960
- $\kappa = (P(O) P(E)) / (1 P(E))$ 
	- P(O) = proportion of agreement observed
	- $P(E)$  = proportion of agreement expected by chance

Now Let's Look at the .arff file